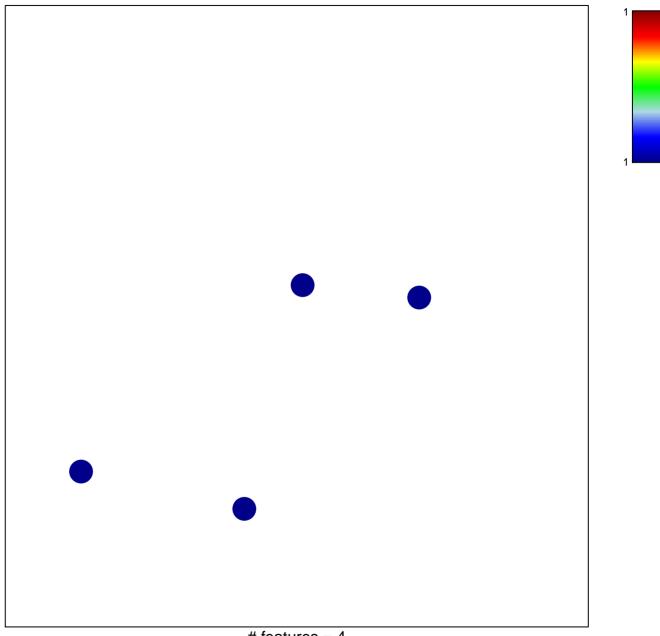

# features = 4
chi-square p = 0.85

## TESAR\_JAK\_TARGETS\_MOUSE\_ES\_D3\_UP

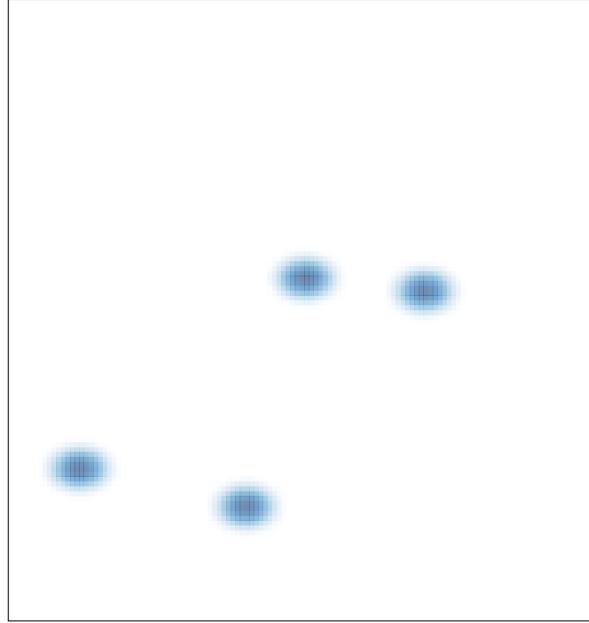

# features = 4, max = 1